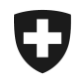

Schweizerische Eidgenossenschaft Confédération suisse Confederazione Svizzera Confederaziun svizra

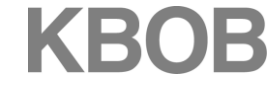

Koordinationskonferenz der Bau- und Liegenschaftsorgane der öffentlichen Bauherren

Conférence de coordination des services de la construction et des immeubles des maîtres d'ouvrage publics Conferenza di coordinamento degli organi della costruzione

e degli immobili dei committenti pubblici

Coordination Group for Construction and Property Services

**Instructions relatives au calcul des variations de prix pour les prestations des entreprises générales et des entreprises totales selon la norme contractuelle SIA 125**

Berne, le 7 avril 2017

KBOB Fellerstrasse 21, 3003 Berne, Suisse Tél. +41 58 465 50 63 kbob@bbl.admin.ch www.kbob.ch

**Instructions relatives au calcul des variations de prix selon la norme contractuelle SIA 125 «Variations de prix dues au renchérissement pour les prestations des entreprises générales et des entreprises totales»**

La norme contractuelle SIA 125 définit le calcul du renchérissement contractuel pour les **prestations des entreprises générales et des entreprises totales**. Elle n'est pas applicable au calcul du renchérissement précontractuel.

Cette norme subdivise les coûts des prestations des entreprises générales et des entreprises totales en plusieurs composantes. Elle pondère ces composantes et leur attribue à chacun une série d'indices. La pondération multipliée par la variation calculée à partir de la série d'indice correspondante donne la variation de prix de chaque composante. La somme des variations de prix ainsi calculées moins la valeur de départ donne la variation de prix facturable.

La norme contractuelle SIA 125 explicite les formules pour les cas suivants:

## **Bâtiment**

- Cas 1: Calcul de la variation de prix pour les prestations des **entreprises générales du bâtiment jusqu'à la 5ème année civile révolue** après la date de référence.
- Cas 2: Calcul de la variation de prix pour les prestations des **entreprises générales du bâtiment à partir de la 6 ème année civile** après la date de référence.
- Cas 3: Calcul de la variation de prix pour les prestations des **entreprises totales du bâtiment jusqu'à la 5 ème année civile révolue** après la date de référence.
- Cas 4: Calcul de la variation de prix pour les prestations des **entreprises totales du bâtiment à partir de la 6ème année civile** après la date de référence.

## **Génie civil**

- Cas 5: Calcul de la variation de prix pour les prestations des **entreprises totales du génie civil jusqu'à la 5 ème année civile révolue** après la date de référence.
- Cas 6: Calcul de la variation de prix pour les prestations des **entreprises totales du génie civil à partir de la 6ème année civile** après la date de référence.

La norme SIA 125 renonce à définir des formules et des indices pour le calcul des variations de prix pour les prestations des entreprises générales du génie civil dans la mesure où l'on sait par expérience que ce type de contrat est rarement utilisé.

Les utilisateurs de la norme SIA 125 trouveront sur le site web de la KBOB [\(www.kbob.admin.ch](http://www.kbob.admin.ch/)  $\rightarrow$  Publications / Recommandations / Modèles de contrats  $\rightarrow$  Variations de prix  $\rightarrow$  Prestations globales) d'une part les **tableaux** servant à déterminer les variations de prix en fonction du trimestre de la période de prestations considérée et, d'autre part, le **formulaire de calcul** pour les cas susmentionnés. Ce dernier sera aussi disponible sur le site web de la SIA.

L'exemple suivant illustre le calcul de la variation de prix dans le cas de **prestations d'une entreprise générale du bâtiment**:

- Le tableau des variations de prix en % est publié sur le site web de la KBOB [\(www.kbob.admin.ch](http://www.kbob.admin.ch/) → Publications / Recommandations / Modèles de contrats → Variations de prix  $\rightarrow$  Prestations globales).
- Le formulaire de calcul est téléchargeable depuis le site web de la KBOB [\(www.kbob.admin.ch](http://www.kbob.admin.ch/) → Publications / Recommandations / Modèles de contrats → Variations de prix  $\rightarrow$  Prestations globales) et son utilisation est gratuite.
- Ensuite, procéder selon la démarche suivante:
	- 1. Choisissez la catégorie des prestations au moyen du drop-down (dans notre exemple "Entreprise générale (bâtiment)").
	- 2. Insérez la date de référence (dans notre exemple 03.04.2013). Le trimestre de la date de référence (dans notre exemple 03.04.2013, c'est-à-dire le 2ème trimestre 2013) est automatiquement sélectionné.
	- 3. Choisissez le trimestre de la période d'exécution des prestations (dans notre exemple le 2ème trimestre 2016).
	- 4. La variation de prix en % entre le trimestre de la date de référence et le trimestre de la période d'exécution des prestations est automatiquement calculée (dans notre exemple, la variation de prix en % est de 0,47). Cette valeur correspond à la case de la ligne "Trimestre de la date de référence = T2/2013" et de la colonne "T2/2016" selon le tableau ci-dessous.
	- 5. Insérez le montant net du décompte pour le 2<sup>ème</sup> trimestre 2016 (dans notre exemple CHF 726'567.-). La variation de prix facturable et la TVA supplémentaire sont automatiquement calculées.

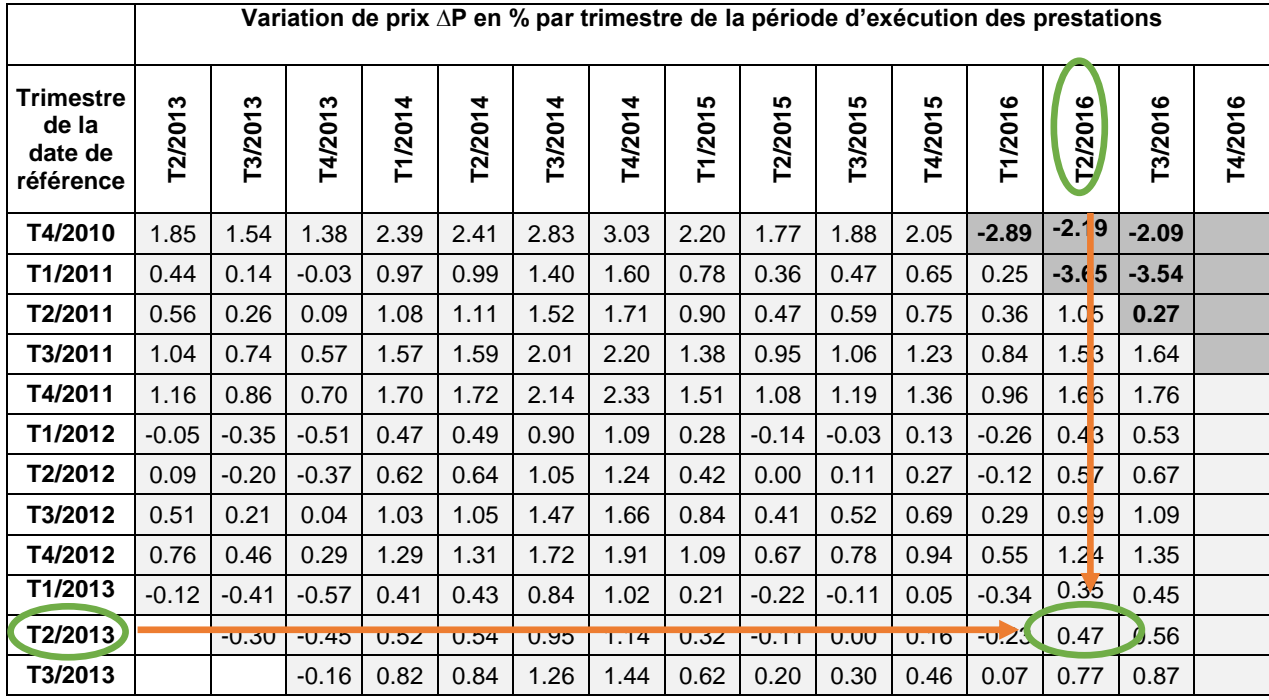

Calcul de la variation de prix pour les prestations d'entreprise générale et d'entreprise totale selon SIA 125

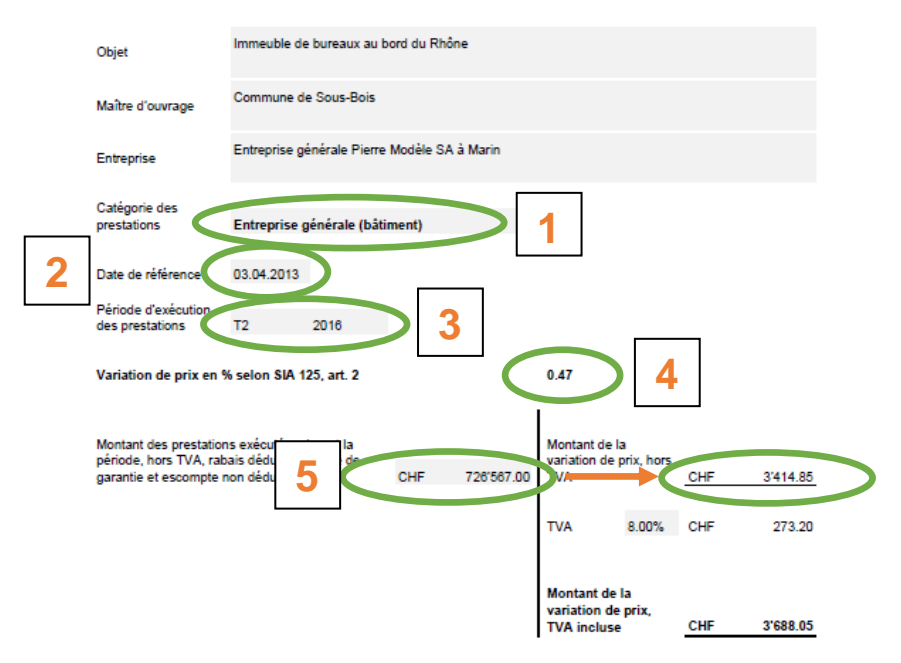